## Package 'revealjs'

March 13, 2017

<span id="page-0-0"></span>Type Package Title R Markdown Format for 'reveal.js' Presentations Version 0.9 Date 2017-03-13 Description R Markdown format for 'reveal.js' presentations, a framework for easily creating beautiful presentations using HTML. License MIT + file LICENSE URL <https://github.com/rstudio/revealjs> BugReports <https://github.com/rstudio/revealjs/issues> **Depends**  $R$  ( $>= 3.0$ ) **Imports** rmarkdown  $(>= 1.0)$ Suggests testthat RoxygenNote 6.0.1 NeedsCompilation no Author Hakim El Hattab [aut, cph] (reveal.js-3.2.0, https://github.com/hakimel/reveal.js), Asvin Goel [ctb, cph] (chalkboard plugin), Greg Denehy [ctb, cph] (menu plugin), JJ Allaire [aut, cre], RStudio [cph] Maintainer JJ Allaire <jj@rstudio.com> Repository CRAN Date/Publication 2017-03-13 17:11:07

### R topics documented:

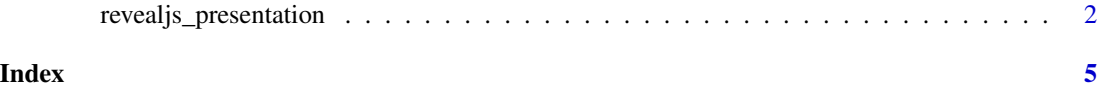

<span id="page-1-0"></span>revealjs\_presentation *Convert to a reveal.js presentation*

#### Description

Format for converting from R Markdown to a reveal.js presentation.

#### Usage

```
revealjs_presentation(incremental = FALSE, center = FALSE,
  slide_level = 2, fig_width = 8, fig_pheight = 6, fig_retina = if(!fig_caption) 2, fig_caption = FALSE, smart = TRUE,
  self_contained = TRUE, theme = "simple", transition = "default",
 background_transition = "default", reveal_options = NULL,
 reveal_plugins = NULL, highlight = "default", mathjax = "default",
  template = "default", css = NULL, includes = NULL, keep_md = FALSE,
 lib_dir = NULL, pandoc_args = NULL, extra_dependencies = NULL, ...)
```
#### Arguments

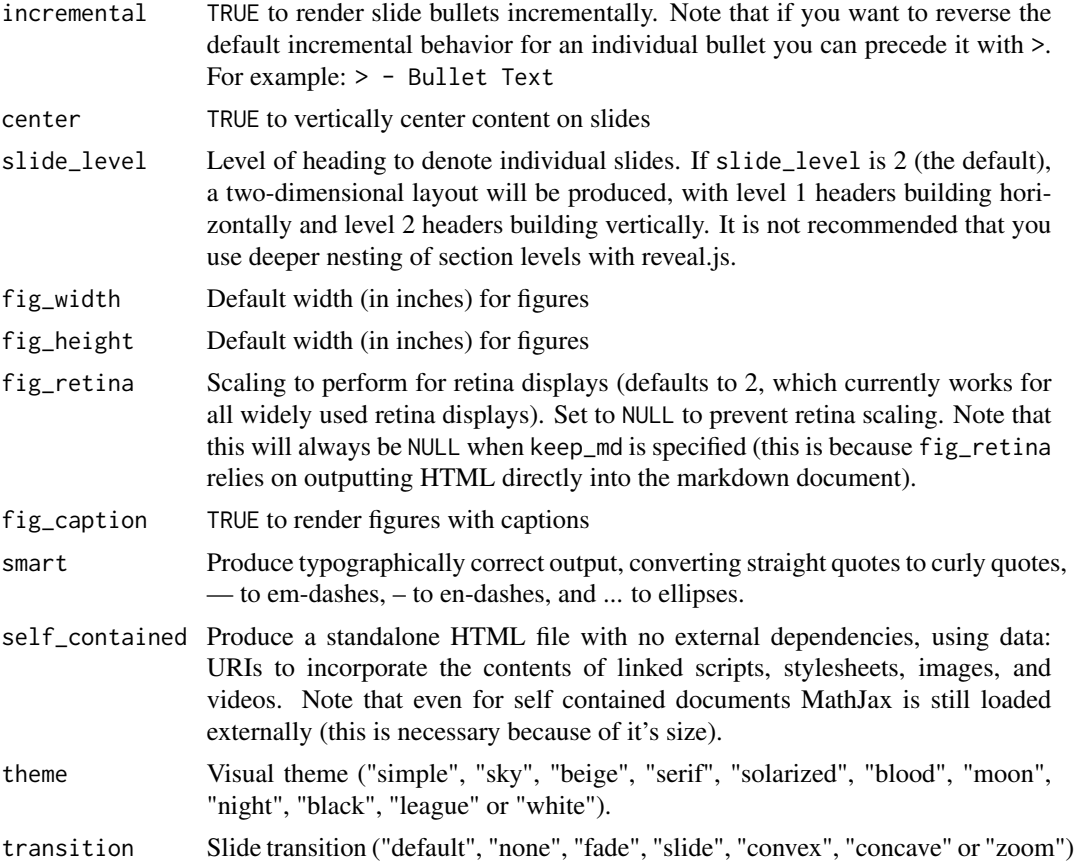

<span id="page-2-0"></span>background\_transition Slide background-transition ("default", "none", "fade", "slide", "convex", "concave" or "zoom")

- reveal\_options Additional options to specify for reveal.js (see <https://github.com/hakimel/reveal.js#configuration> for details).
- reveal\_plugins Reveal plugins to include. Available plugins include "notes", "search", "zoom", "chalkboard", and "menu". Note that self\_contained must be set to FALSE in order to use Reveal plugins.
- highlight Syntax highlighting style. Supported styles include "default", "tango", "pygments", "kate", "monochrome", "espresso", "zenburn", and "haddock". Pass NULL to prevent syntax highlighting.
- mathjax Include mathjax. The "default" option uses an https URL from the official Math-Jax CDN. The "local" option uses a local version of MathJax (which is copied into the output directory). You can pass an alternate URL or pass NULL to exclude MathJax entirely.
- template Pandoc template to use for rendering. Pass "default" to use the rmarkdown package default template; pass NULL to use pandoc's built-in template; pass a path to use a custom template that you've created. Note that if you don't use the "default" template then some features of revealjs\_presentation won't be available (see the Templates section below for more details).
- css One or more css files to include
- includes Named list of additional content to include within the document (typically created using the [includes](#page-0-0) function).
- keep\_md Keep the markdown file generated by knitting.
- lib\_dir Directory to copy dependent HTML libraries (e.g. jquery, bootstrap, etc.) into. By default this will be the name of the document with \_files appended to it.
- pandoc\_args Additional command line options to pass to pandoc

extra\_dependencies

Additional function arguments to pass to the base R Markdown HTML output formatter [rmarkdown::html\\_document\\_base\(\)](#page-0-0).

... Ignored

#### Details

In reveal.js presentations you can use level 1 or level 2 headers for slides. If you use a mix of level 1 and level 2 headers then a two-dimensional layout will be produced, with level 1 headers building horizontally and level 2 headers building vertically.

For additional documentation on using revealjs presentations see [https://github.com/rstudio/revealjs.](https://github.com/rstudio/revealjs)

#### Value

R Markdown output format to pass to [render](#page-0-0)

#### Examples

## Not run:

```
library(rmarkdown)
library(revealjs)
```

```
# simple invocation
render("pres.Rmd", revealjs_presentation())
```
# specify an option for incremental rendering render("pres.Rmd", revealjs\_presentation(incremental = TRUE))

## End(Not run)

# <span id="page-4-0"></span>Index

includes, *[3](#page-2-0)*

render, *[3](#page-2-0)* revealjs\_presentation, [2](#page-1-0) rmarkdown::html\_document\_base(), *[3](#page-2-0)*